## **Purpose of the Landingpage**

The landignpage serves as a intersection between TIM decisions in processes and an authentication. An example would be a mail decision, where the user has to authenticate again to be entitled to make a decision.

After version [3.5](https://wiki.tim-solutions.de/doku.php?id=software:tim:changelog:tim35) available!

# **How do I get to the Landingpage?**

The site is reachable via this address:

http://IHR-Server/loom-portal/landing.htm

### **Hand over parameter**

Alle Parameter die an die Landingpage übergeben werden, müssen mit einem **&** getrennt werden. [see](#page-1-0) [example](#page-1-0)

All parameters that are handed over to the landingpage, have to be seperated by a **&**.

#### **The parameter (u)**

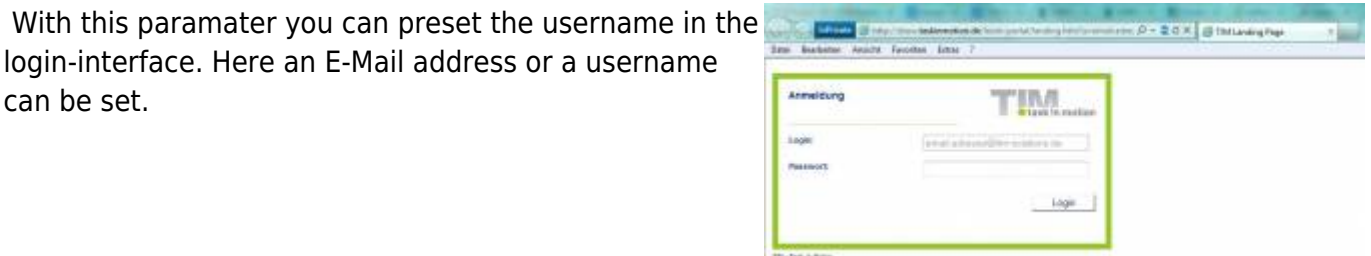

landing.htm?u=email.adress@tim-solutions.de

### **The parameter (p)**

 With this parameter you can set, where the user is forwarded to after authentication. Here only the address, that is after loom-portal, has to be put in.

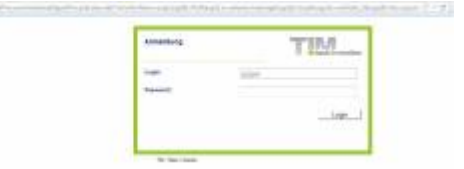

landing.htm?p?=webservice.soap?arg1=entscheidung\_freigabe&arg2=ablehnen&arg3 =beispiel

## <span id="page-1-0"></span>**Example process**

Dieser Prozess wartet am grün markieren Waitstate auf eine Entscheidung per Mail, ob der Prozess enden soll oder nochmals von vorne beginnt. Die Entscheidung wird wie folgt in Prozess eingebau

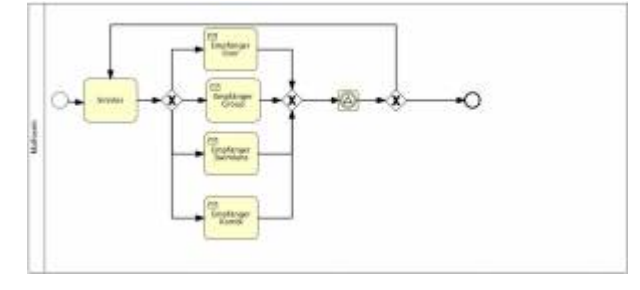

\${BASELINK}landing.htm?u=qs/pm&p=ProcessInstanceManager/setProcessVariableAn dSignalProcessInstanceByTransitionName.soap?args[0]=\${processInstanceId}&arg s[1]=mailentscheidung&args[2]=loop&args[3]=waitState\_1&args[4]=

\${BASELINK}landing.htm?u=qs/pm&p=ProcessInstanceManager/setProcessVariableAn dSignalProcessInstanceByTransitionName.soap?args[0]=\${processInstanceId}&arg s[1]=mailentscheidung&args[2]=ende&args[3]=waitState\_1&args[4]=

The result in the mail can look like this

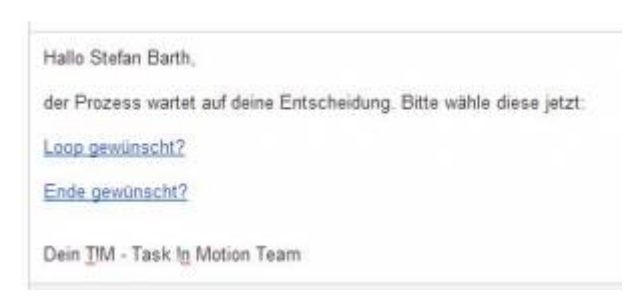

From: <https://wiki.tim-solutions.de/>- **TIM Wiki / [NEW TIM 6 Documentation](https://doc.tim-solutions.de)**

Permanent link: **<https://wiki.tim-solutions.de/doku.php?id=en:software:tim:landingpage>**

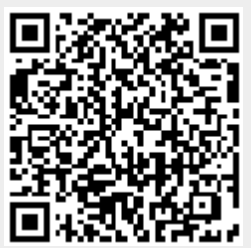

Last update: **2021/07/01 09:52**